# Static Program Analysis

#### Automated Static Analysis

- A static analyzer is a software tool for source code text processing
- They parse the program text and try to discover potentially erroneous conditions and bring these to the attention of the V&V/Testing team
- Very effective as an aid to inspections.
- A supplement to but not a replacement for inspections

## Types of Static Analysis Checks

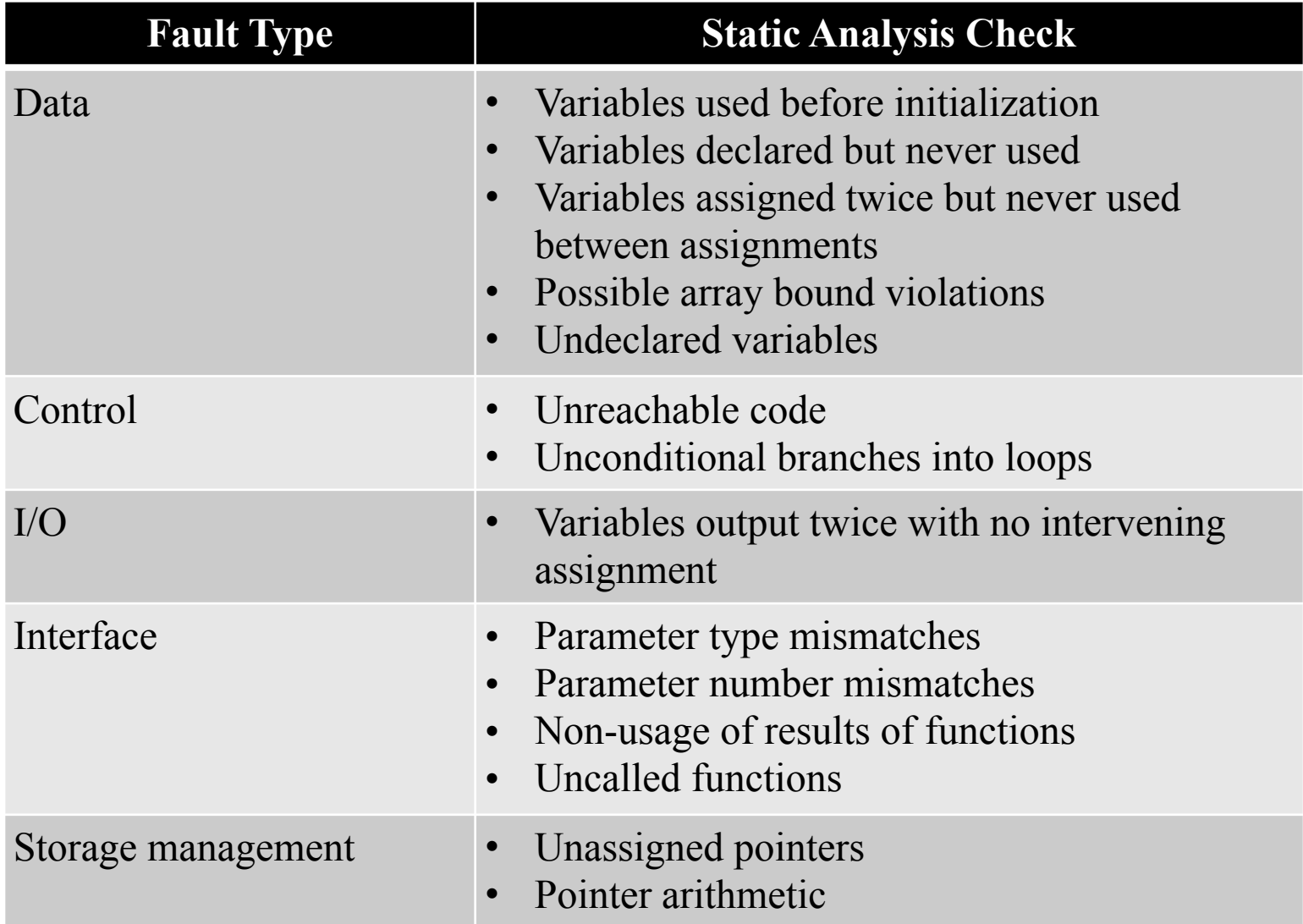

## Static Models of the Source Code

- Low level
	- Source code text
- Intermediate level
	- Symbol table Parse tree
	-
- High level  $\overline{\phantom{a}}$  Control flow
	-
	-
	- Data flow<br>– Program Dependency Graph
- Design Level<br>- Class diagram
	-
	- Sequence diagram

#### Starting Point for Static Analysis

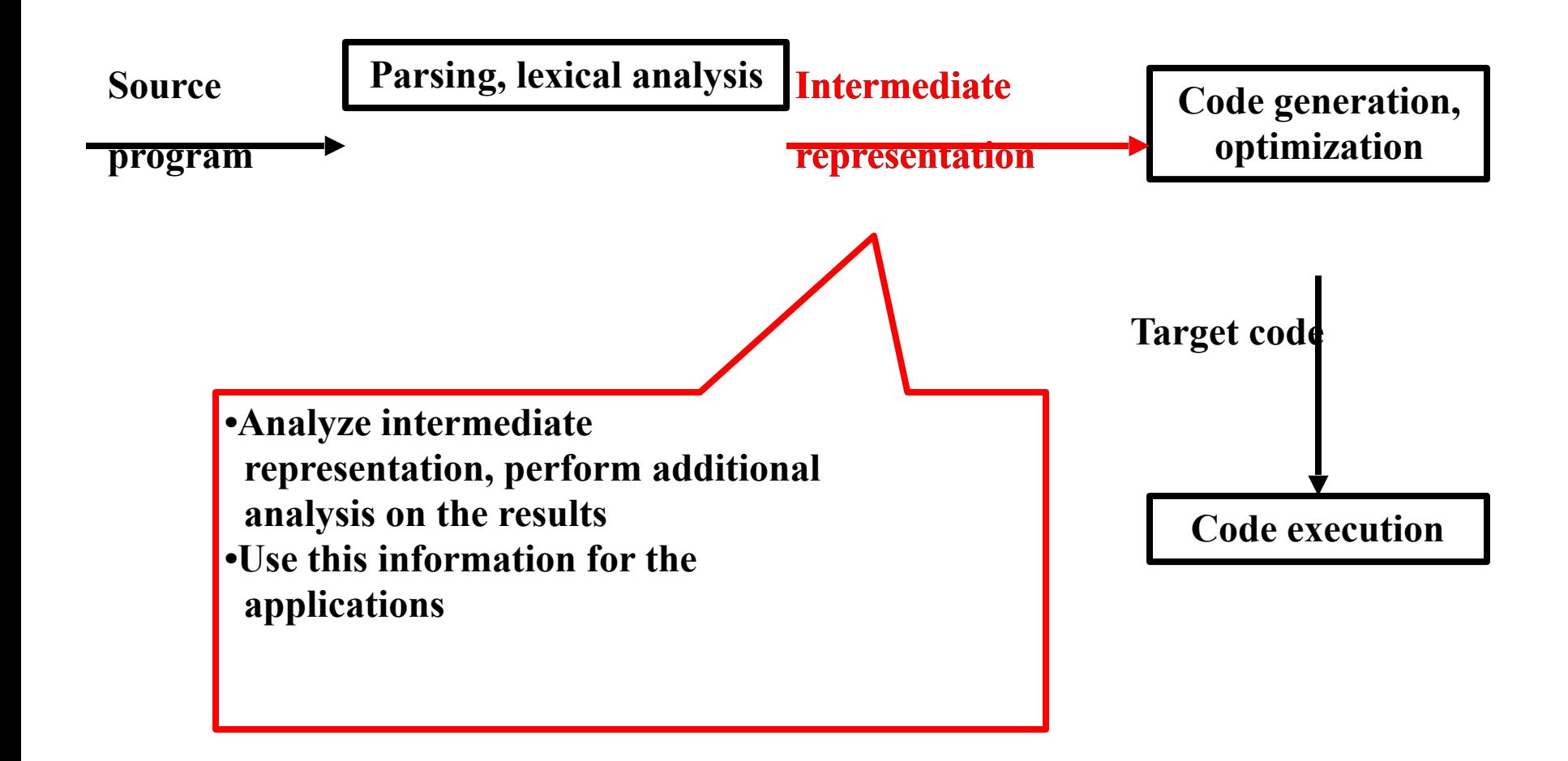

#### Intermediate Representation

- Parse (derivation) Tree & Symbol Table
- Concrete Parse Tree
	- Concrete (derivation) tree shows structure *and* is language-specific issues
	- Parse tree represents concrete syntax
- Abstract Syntax Tree/Graph (AST)/(ASG)
	- Abstract Syntax Tree shows only structure
	- Represents abstract syntax

#### AST vs Parse Tree

 Example 1.  $a := b + c$ 

- Grammar for 1
	- stmtlist  $\rightarrow$  stmt | stmt stmtlist
	- stmt  $\rightarrow$  assign | if-then | ...
	- assign  $\rightarrow$  ident ":=" ident binop ident
	- binop  $\rightarrow$  "+" | "-" | ...
- Grammar for 2
	- stmtlist  $\rightarrow$  stmt ";" | stmt";" stmtlist
	- stmt  $\rightarrow$  assign | if-then | ...
	- assign  $\rightarrow$  ident "=" ident binop ident
	- binop  $\rightarrow$  "+" | "-" | ...

2.  $a = b + c$ ;

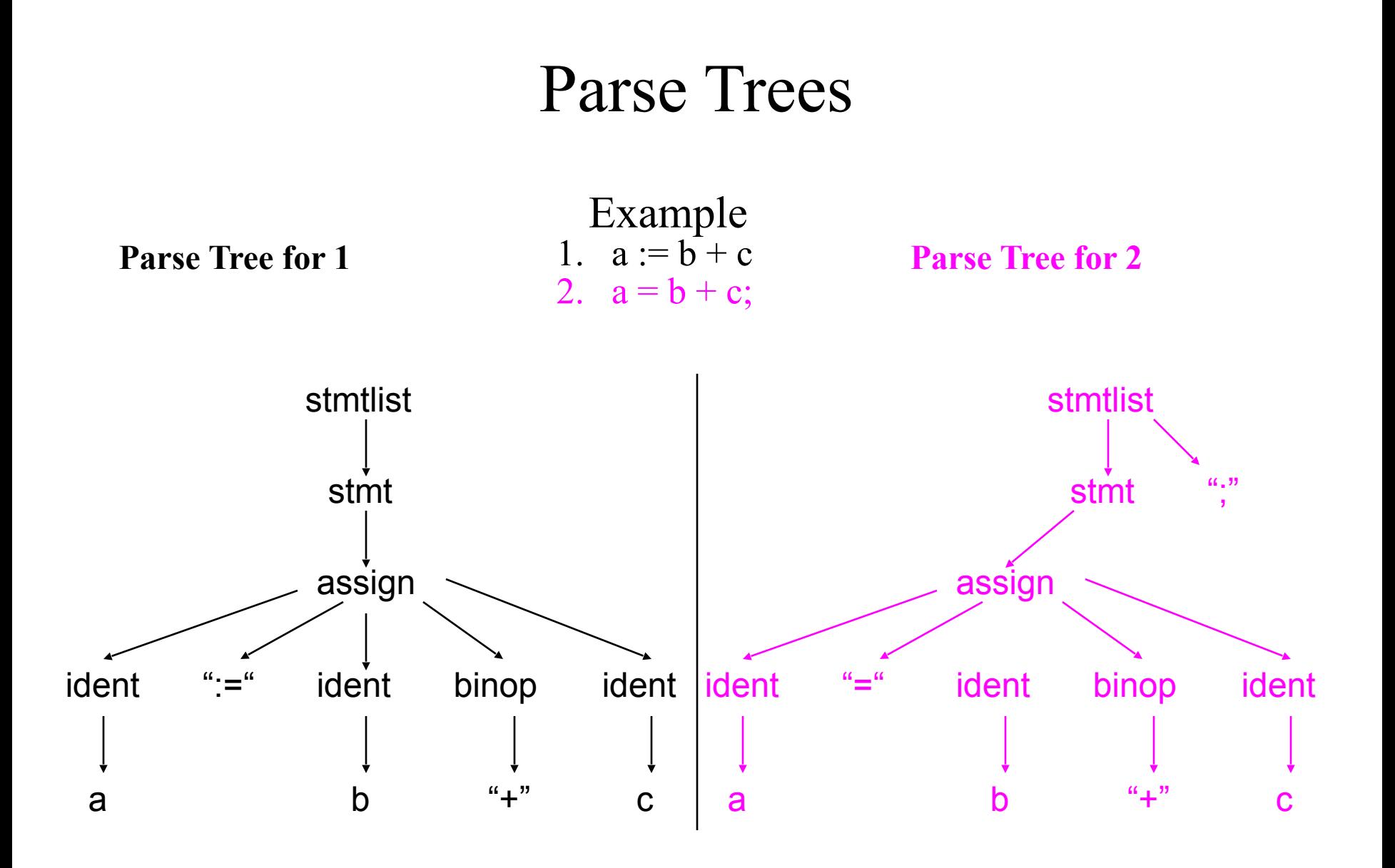

#### AST

#### Abstract syntax tree for 1 and 2

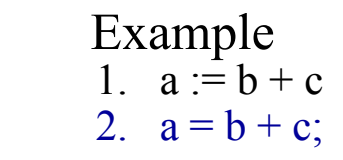

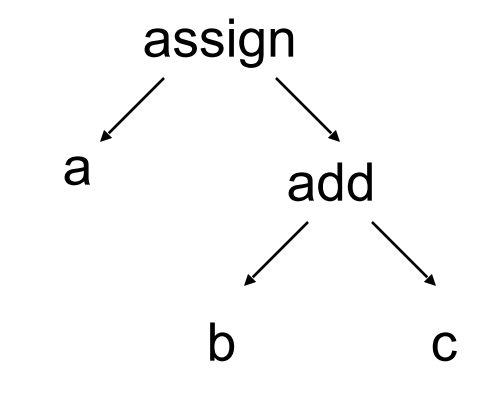

# Intermediate to High level

- Given
	- Source code
	- AST
	- Symbol table
- One can construct
	- Call graphs
	- Control flow graph
	- Data flow
	- Slices

#### Control Flow Analysis (CF)

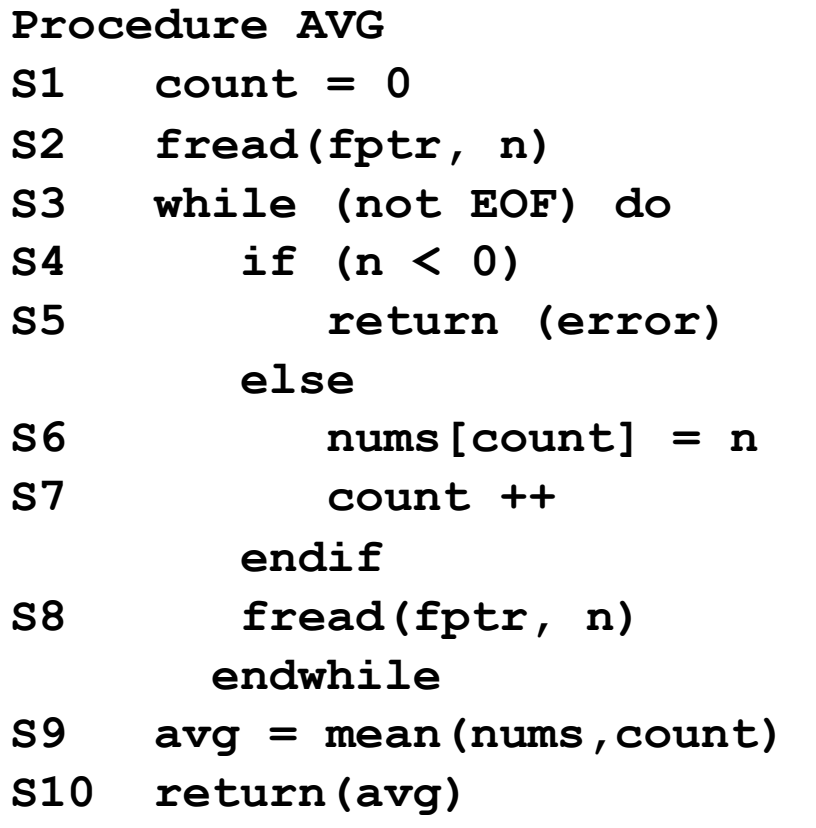

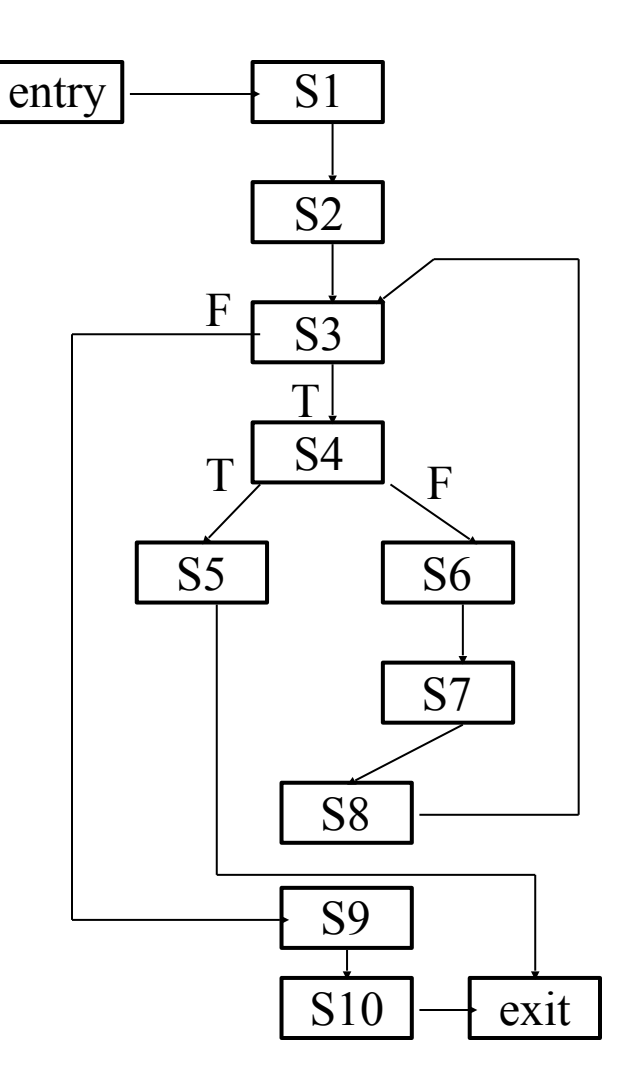

- Basic blocks can be identified in the AST
- Basic blocks are straight line sequence of statements with no branches in or out.
- A basic block may or may not be "maximal"
- For compiler optimizations, maximal basic blocks are desirable
- For software engineering tasks, basic blocks that represent one source code statement are often used

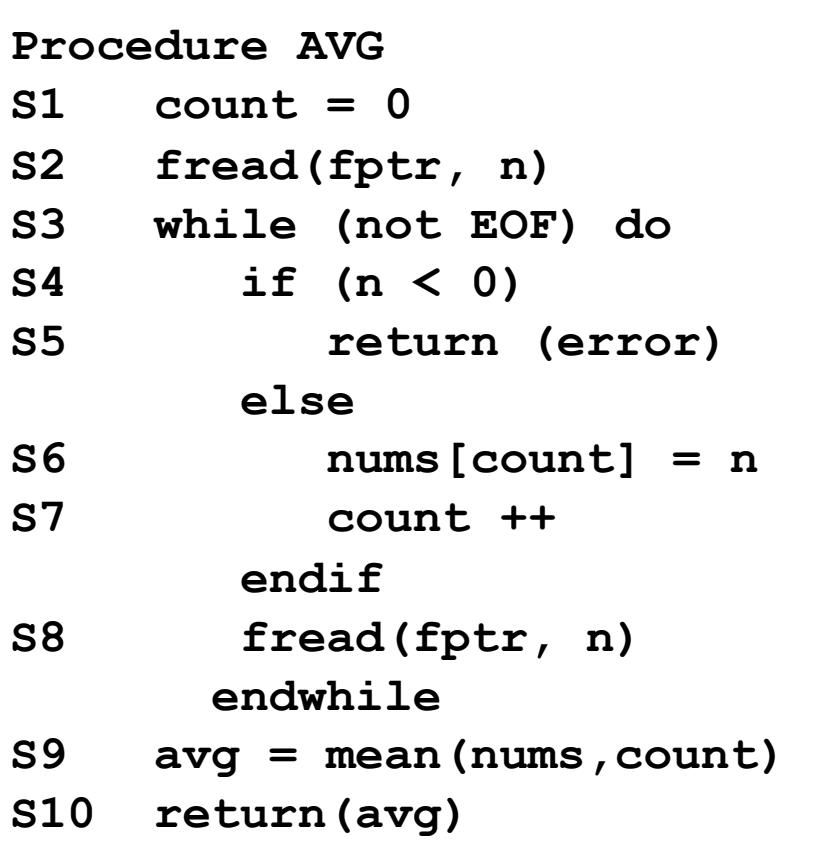

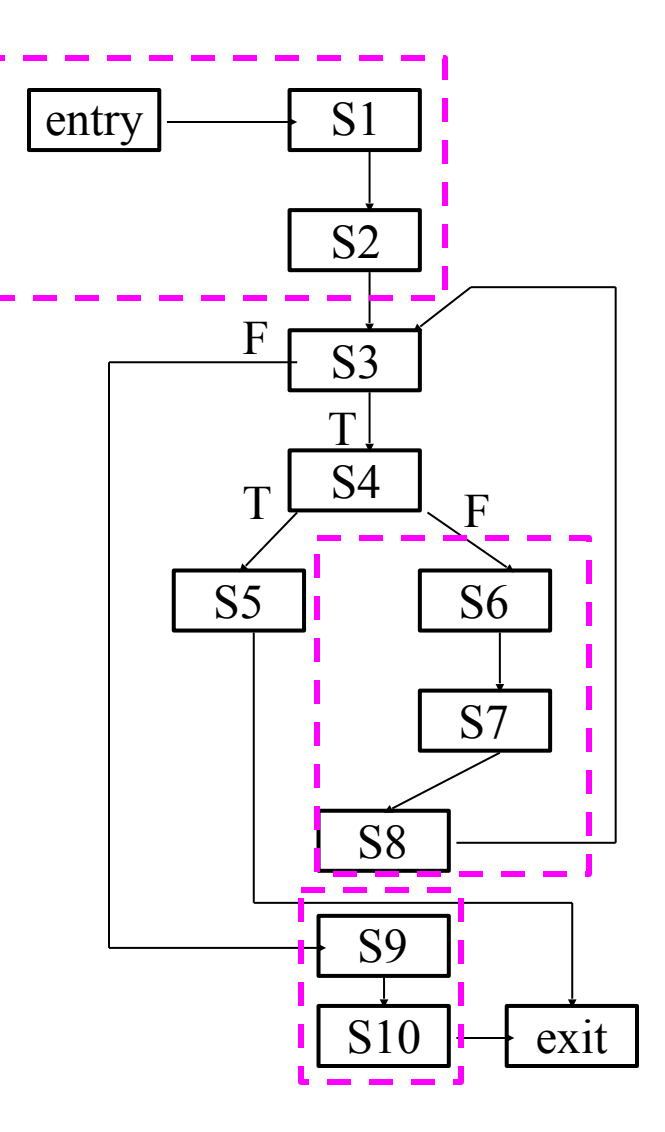

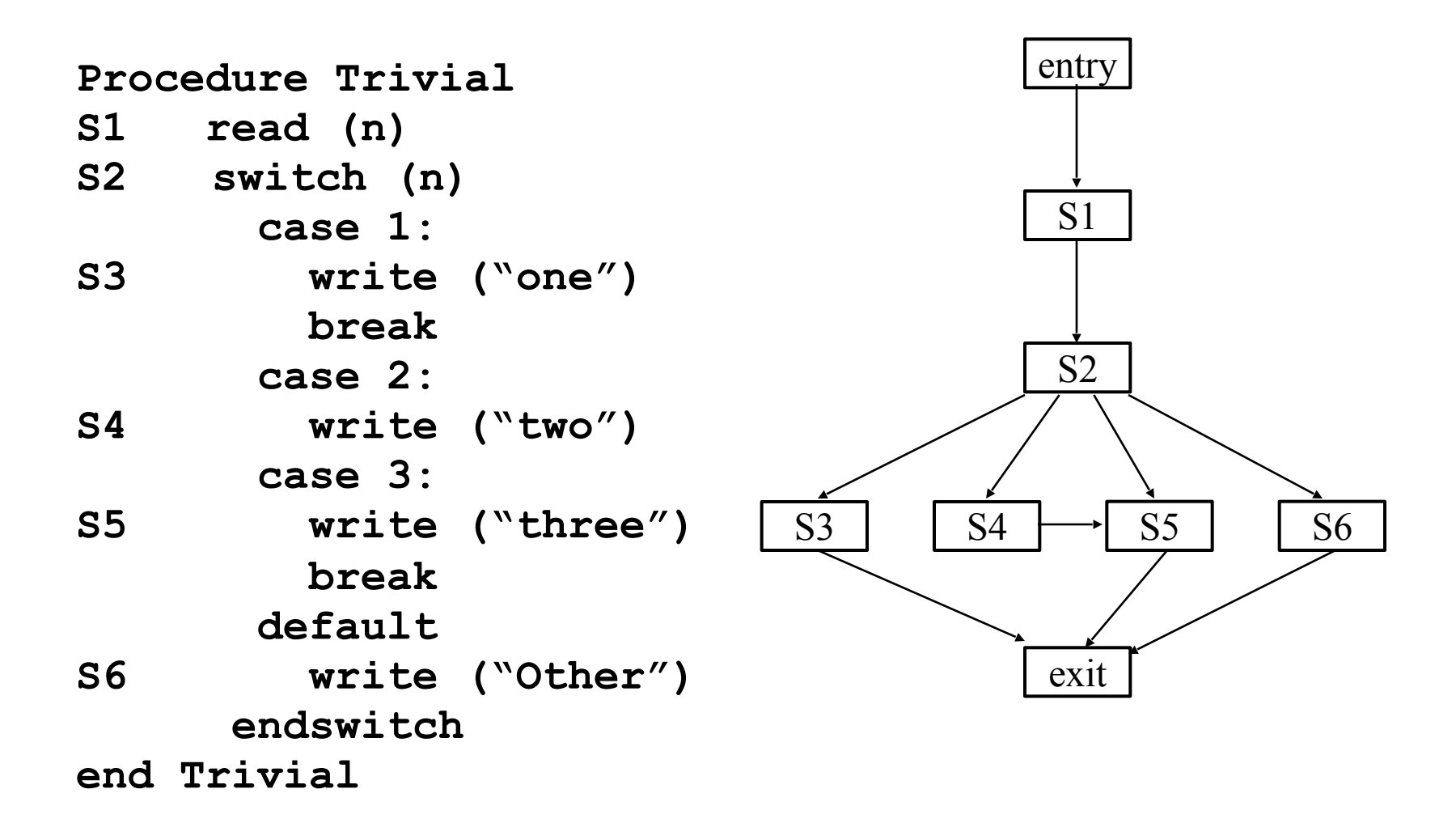

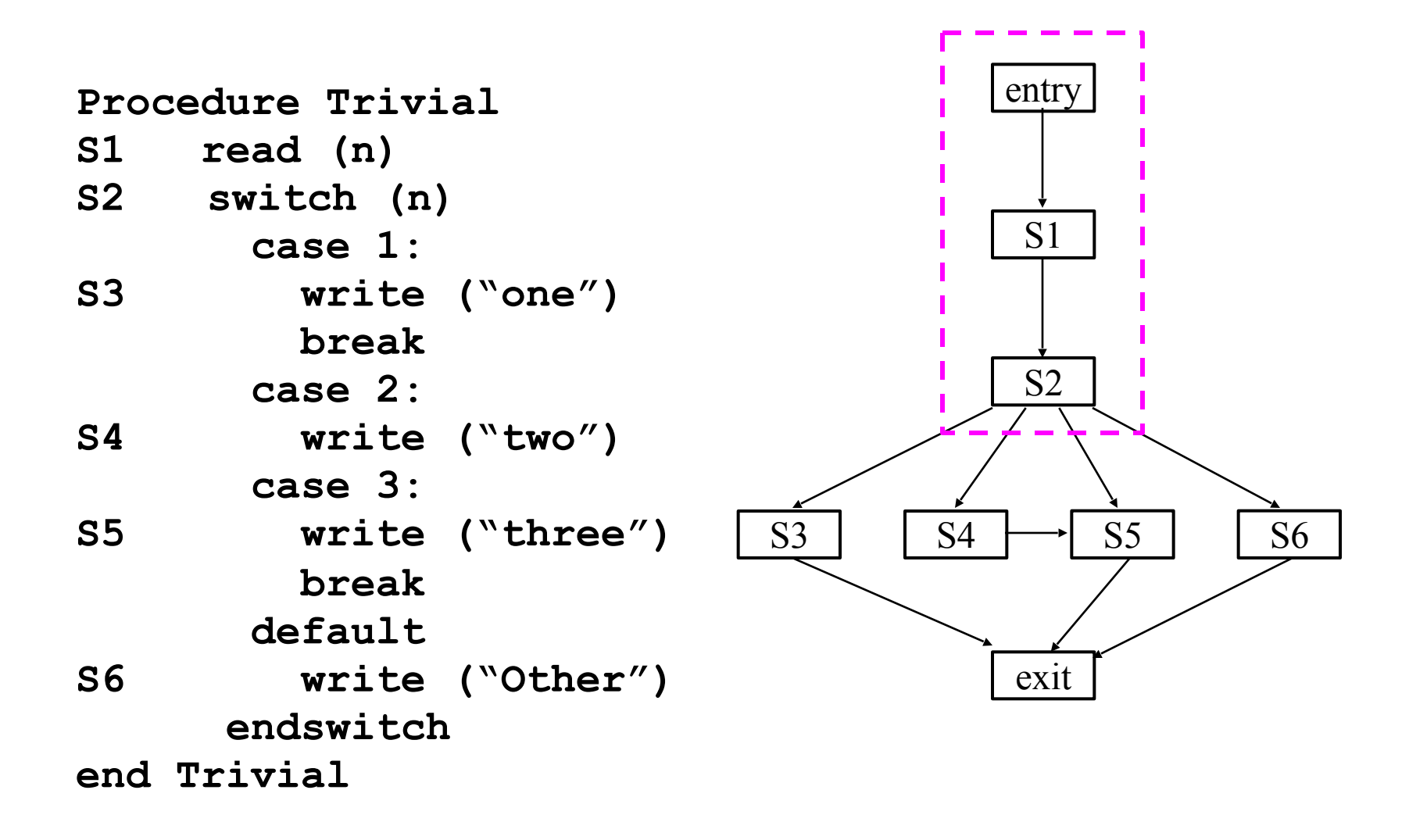

## Control Flow Graph

- A control flow graph *CFG = (N, E)* is a directed graph
- $N = \{n_1, n_2, \ldots n_k\}$  is a finite set of nodes (basic blocks of a program)
- $E = \{(n_i, n_j) \mid n_i, n_j \land \& the flow of control\}$ *goes from ni to nj }*

#### Dominators

- Given a Control Flow Graph (CFG) with nodes D and N:
	- D dominates N if every path from the initial node to N goes through D
- Properties of dominance:
	- 1. Every node dominates itself
	- 2. Initial node dominates all others

#### Dominators - example

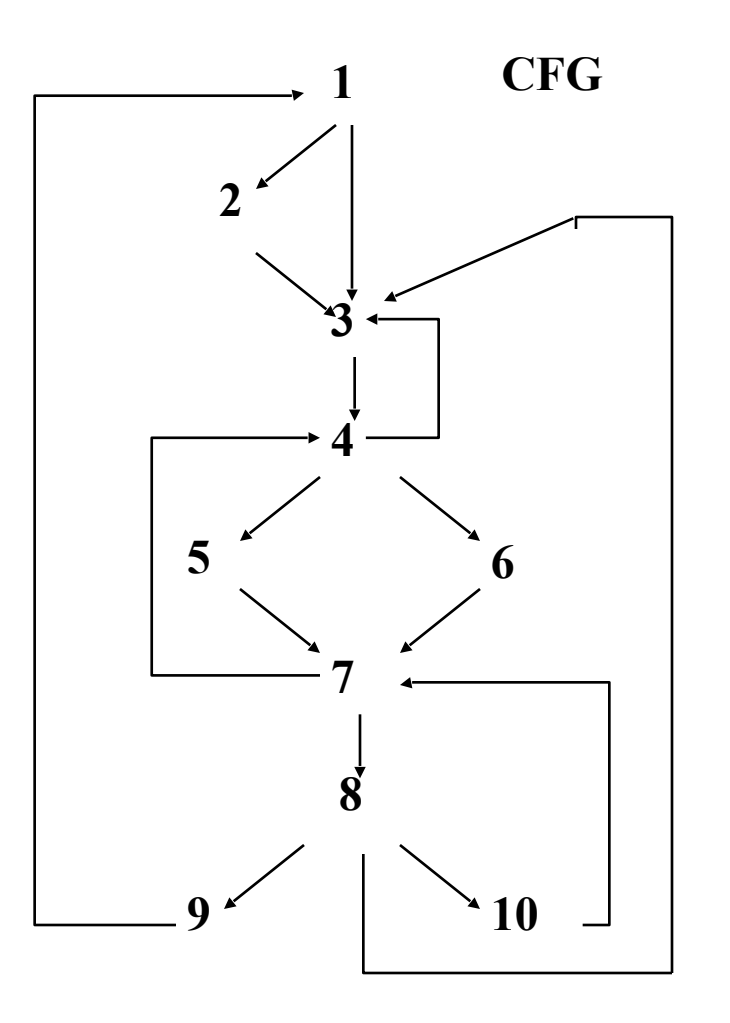

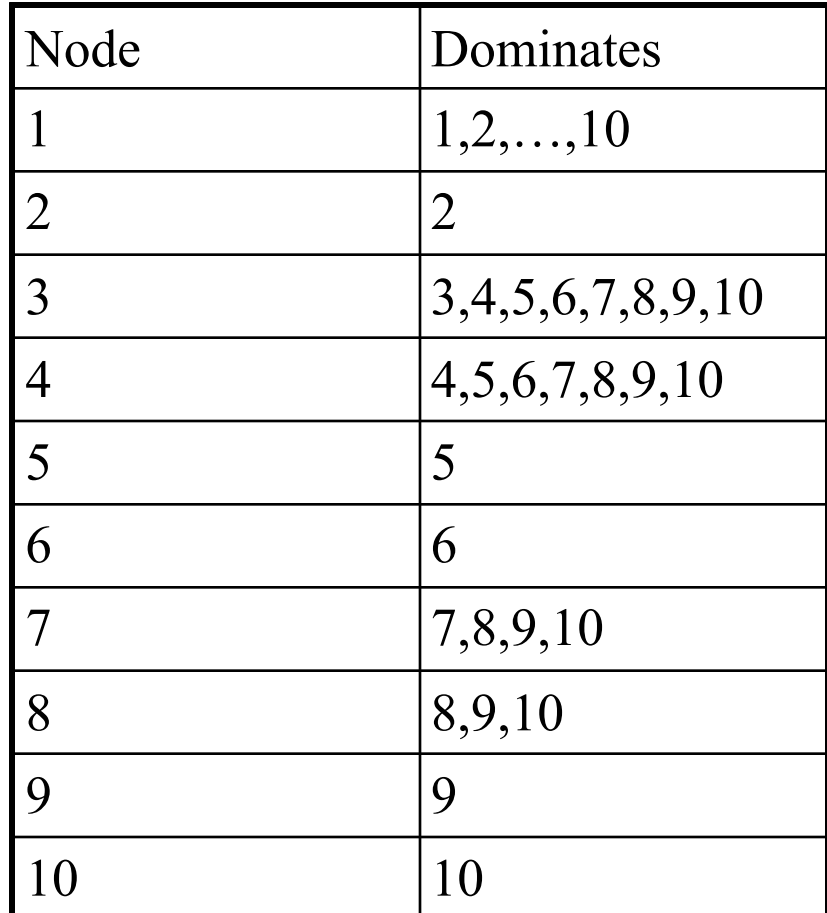

#### Dominator Trees

- In a dominator tree
	- The initial node *n* is the root of the Control Flow Graph
	- The parent of a node n is its *immediate dominator* (i.e., the last dominator of *n* on any path); the immediate dominator for *n* is unique

#### Dominators - dominator tree example

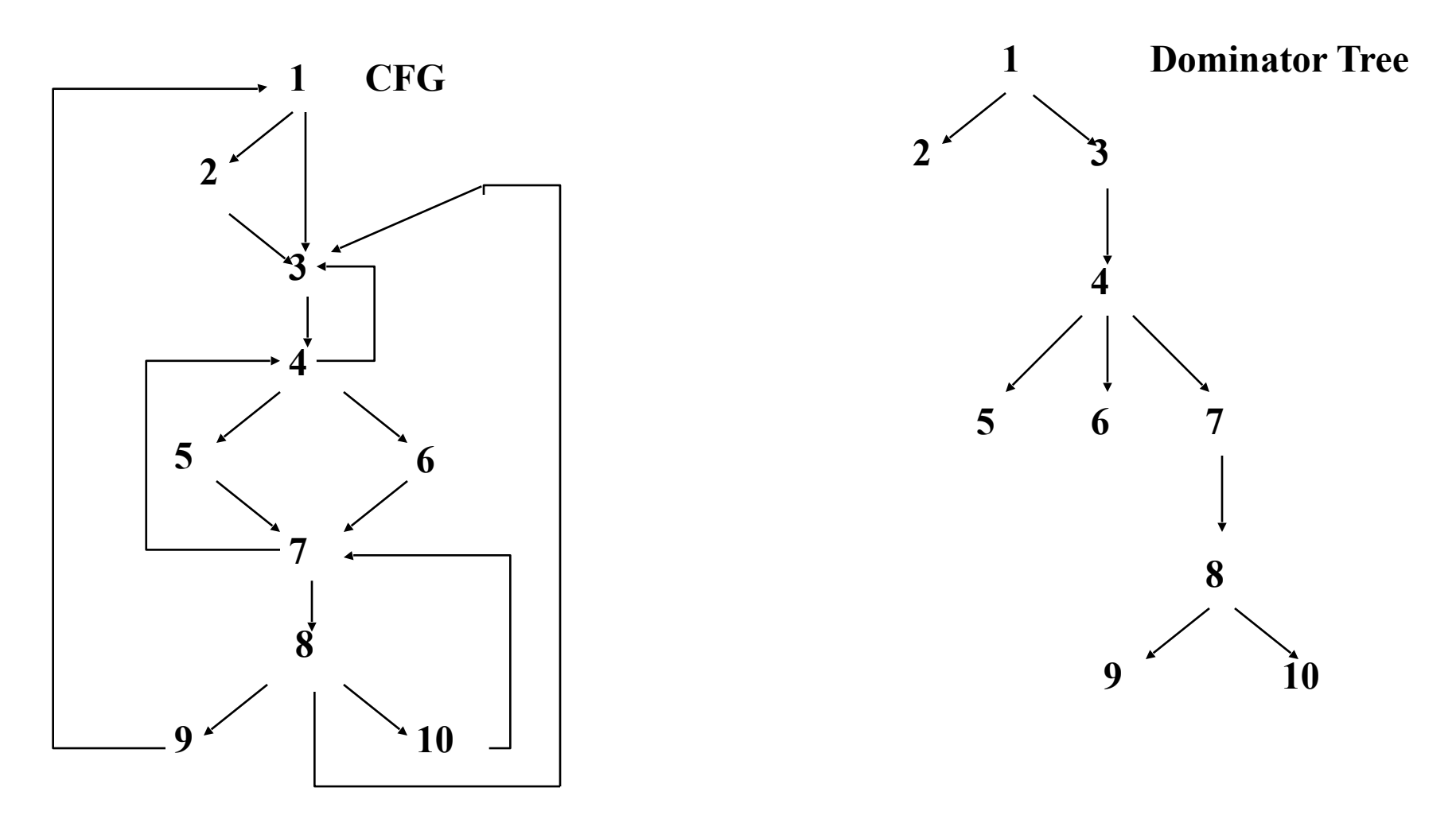

#### Post-Dominators

- Given a Control Flow Graph with nodes PD and N:
	- PD post dominates N if every path from N to the final nodes goes through PD

### Post-Dominators - Example

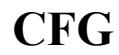

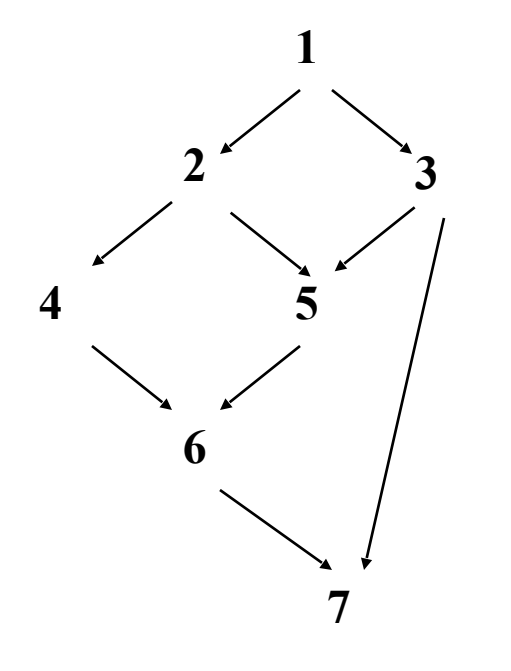

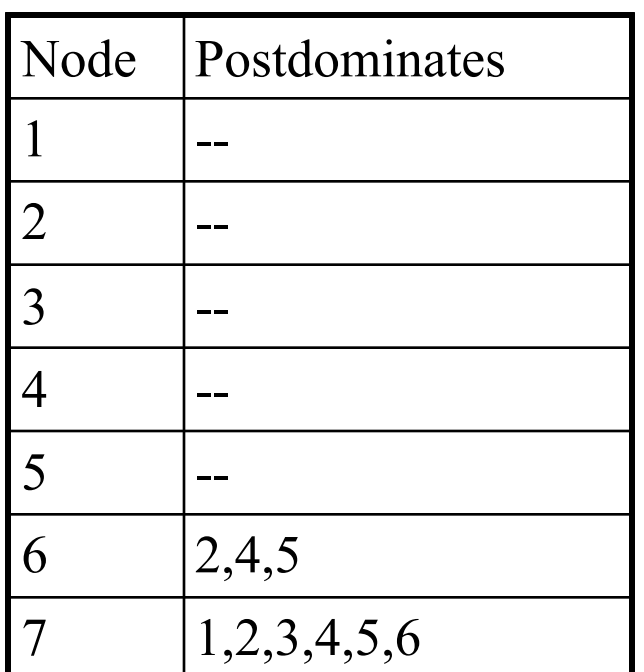

#### Post Dominators - Dominator Tree

- In a post dominator tree
	- The initial node *n* is the exit node of the Control Flow Graph
	- The parent of a node n is its *immediate post dominator* (i.e., the first post dominator of *n* on any path); the immediate post dominator for *n* is unique

#### Post Dominators - Dominator Tree Example **Post dominator Tree CFG**

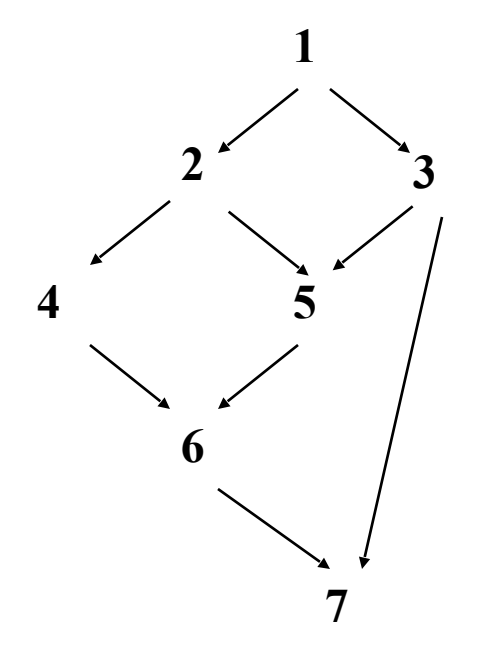

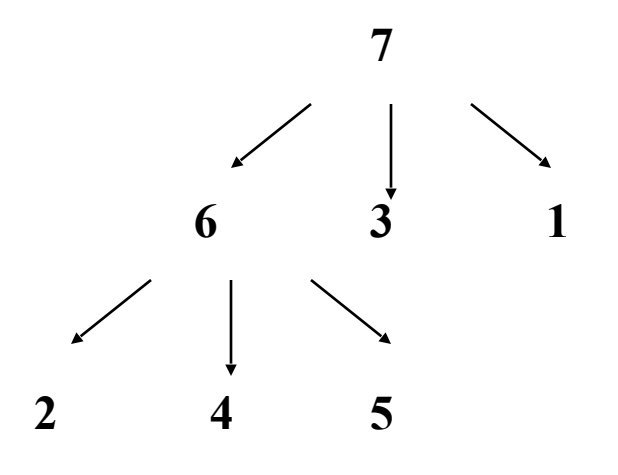

### Finding Loops

- We'll consider what are known as natural loops
	- Single entry node (header) that *dominates* all other nodes in
	- $\overline{a}$  The nodes in the loop form a strongly connected component, that is, from every node there is at least one path back to the header
	- There is a way to iterate there is a back edge (n,d) whose target node d (called the head) dominates its source node n (called the tail) **n d head tail**
- If two back edges have the same target, then all nodes in the loop sets for these edges are in the same loop

#### Loops - Example

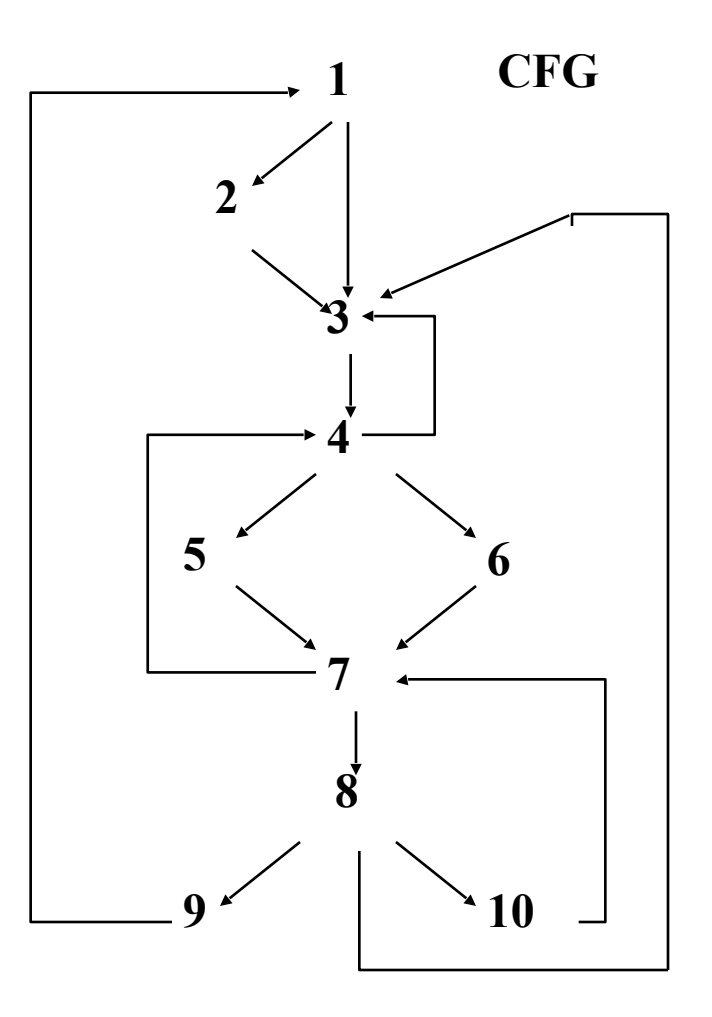

Which edges are back edges?

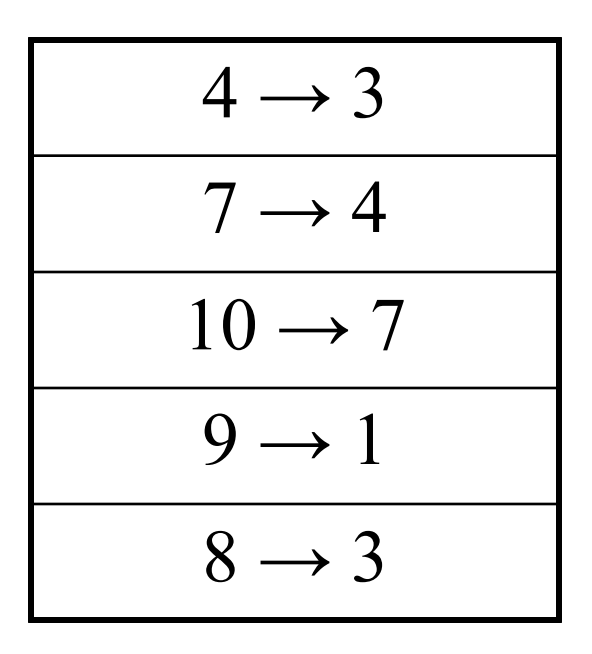

#### Construction of loops

- 1. Find dominators in Control Flow Graph
- 2. Find back edges
- 3. Traverse back edge in reverse execution direction until the target of the back edge is reached; all nodes encountered during this traversal form the loop. The result is all nodes that can reach the source of the edge without going through the target

#### Loops - Example

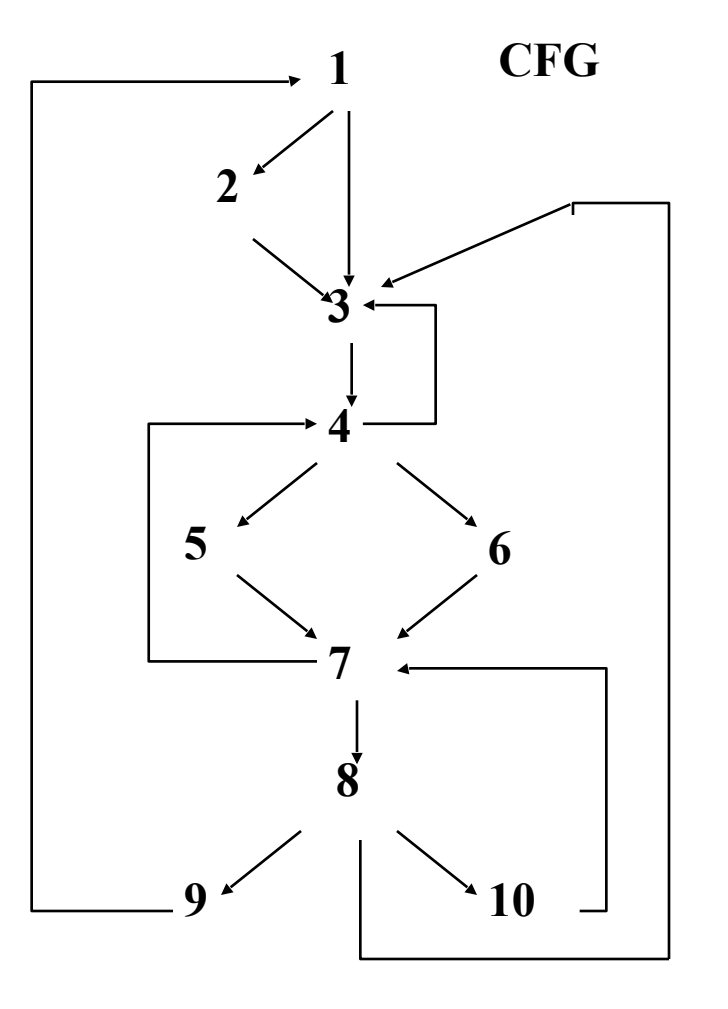

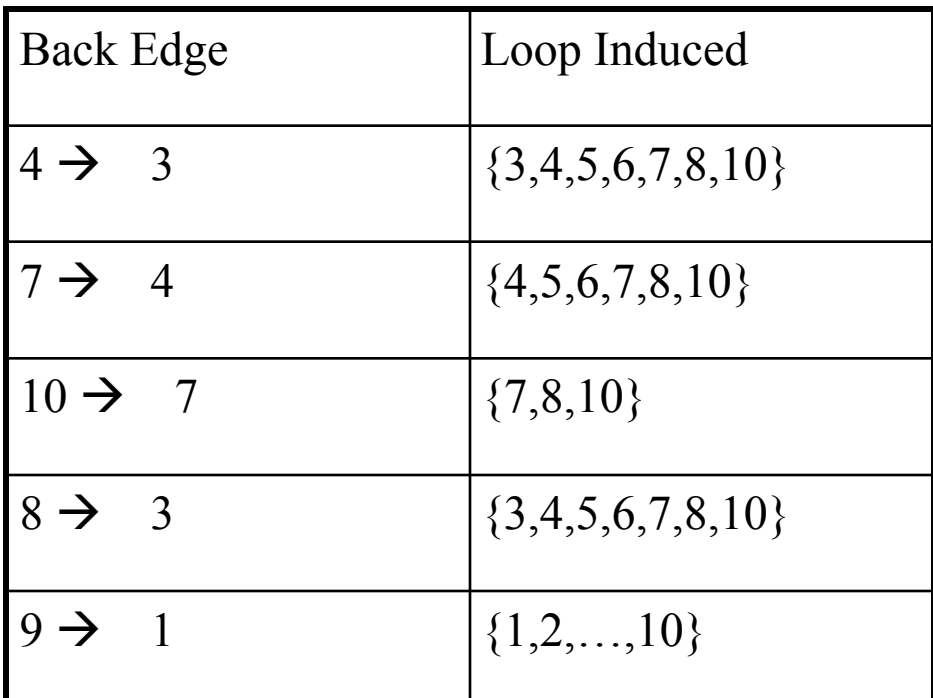

## Applications of Control Flow

- Complexity
	- Cyclomatic (McCabe's) Indication of number of test case needed; indication of difficulty of maintaining
- Testing
	- branch, path, basis path
- Program understanding – program structure and flow is explicit

## Data Flow Analysis

- Data-flow analysis provides information for compiling and SE tasks by computing the flow of different types of data to points in the program
- For structured programs, data-flow analysis can be performed on an AST
- In general, intra-procedural (global) data-flow analysis is performed on the Control Flow Graph
- Exact solutions to most problems are undecidable May depend on input
	-
	- May depend on outcome of a conditional statement May depend on termination of loop
	-
- We compute approximations of the exact solution

### Applications of Data Flow Analysis

#### Software Engineering Tasks

- *• Data-flow testing* 
	- suppose that a statement assigns a value but the use of that value is never executed under test

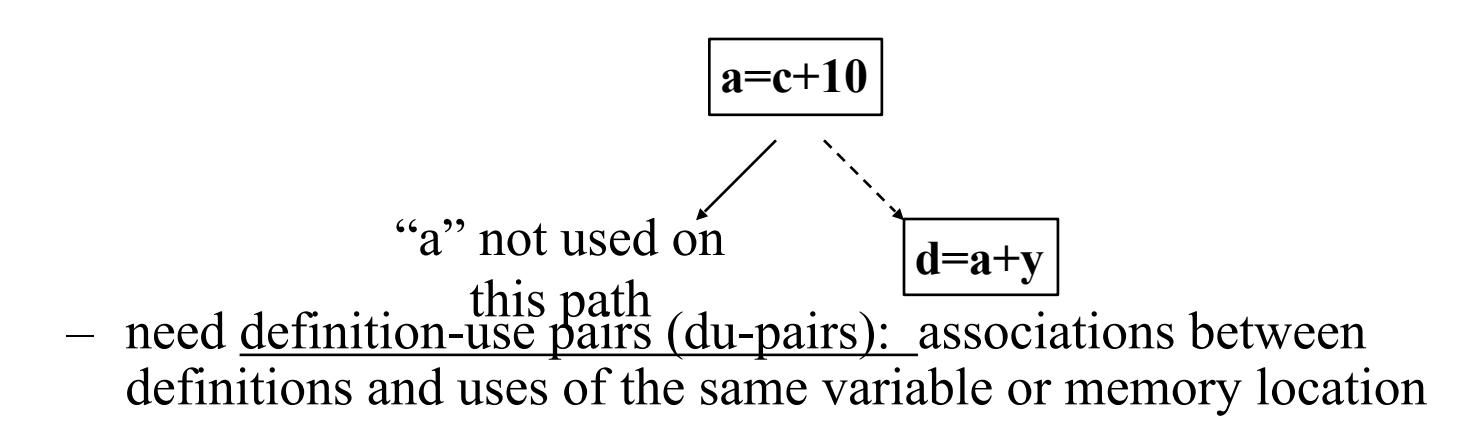

### Applications of Data Flow Analysis

Software Engineering Tasks

- *• Debugging* 
	- suppose that **a** has the incorrect value in the statement

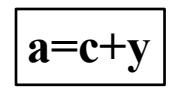

– need data dependence information: statements that can affect the incorrect value at this point

#### Data Flow Problems – Reaching Definitions

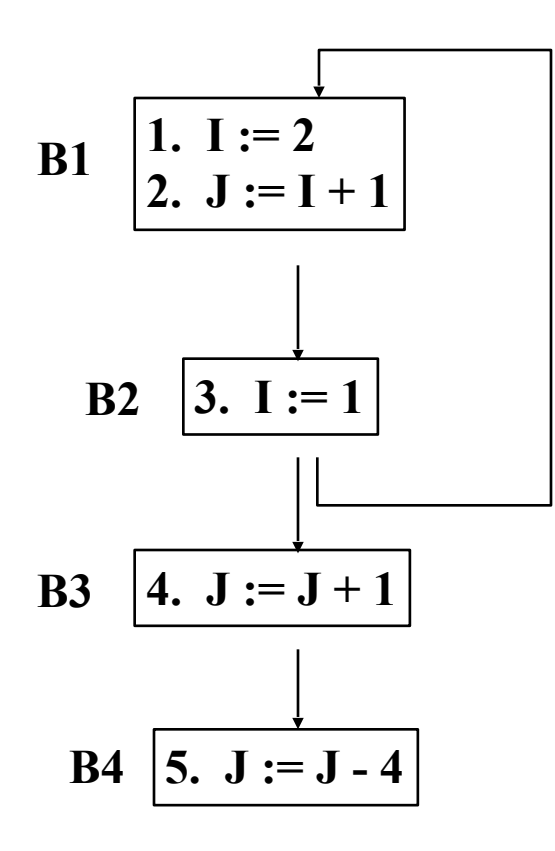

- Compute the flow of data to points in the program - e.g.,
	- Where does the assignment to I in statement 1 reach?
	- Where does the expression computed in statement 2 reach?
	- Which uses of variable J are reachable from the end of B1?
	- Is the value of variable I live after statement 3?
- Interesting points before and after basic blocks or statements

#### Data Flow Problems – Reaching Definitions

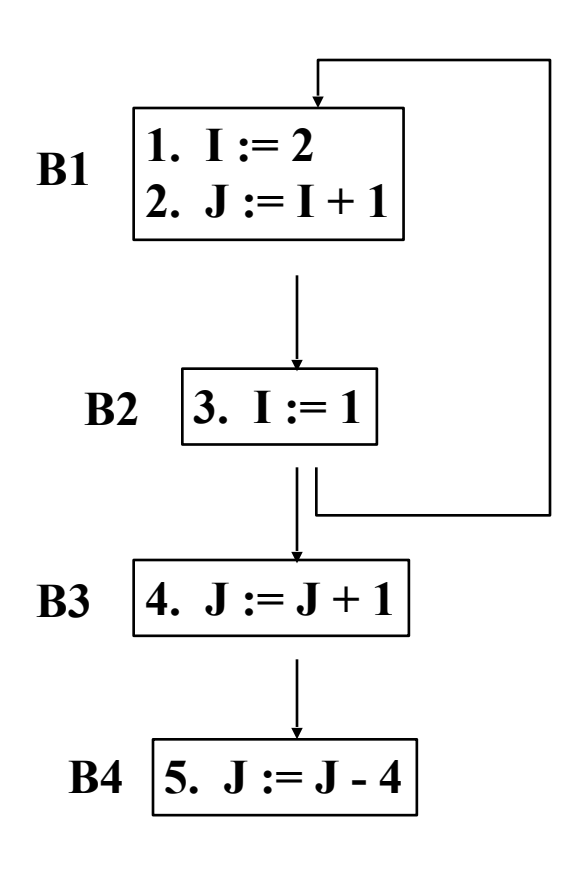

- A *definition* of a variable or memory location is a point or statement where that variable gets a value - e.g., input statement, assignment statement.
- X *reaches* a point P if there exists a controlflow path in the CFG from the definition to P with no other definitions of X on the path (called a *definition-clear path*)
- Such a path may exist in the graph but may not be executable (i.e., there may be no input to the program that will cause it to be executed); such a path is *infeasible*.

#### Data Flow Problems – Reachable Uses

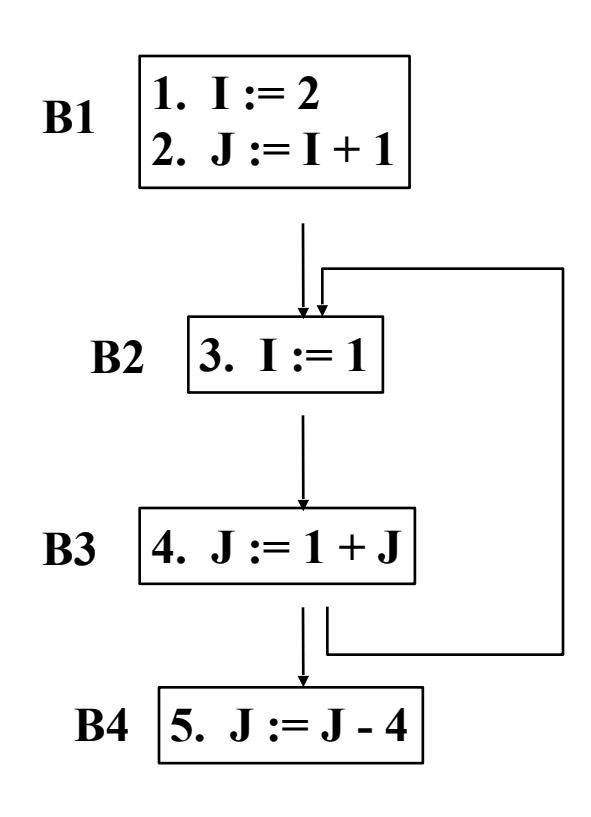

- A *use* of a variable or memory location is a point or statement where that variable is referenced but not changed - e.g., used in a computation, used in a conditional, output
- Use of X is *reachable* from a point P if there exists a control-flow path in the CFG from the P to the use with no definitions of X on the path
- Reachable uses also called *upwards exposed uses*

#### Data Flow Problems – Reachable Uses

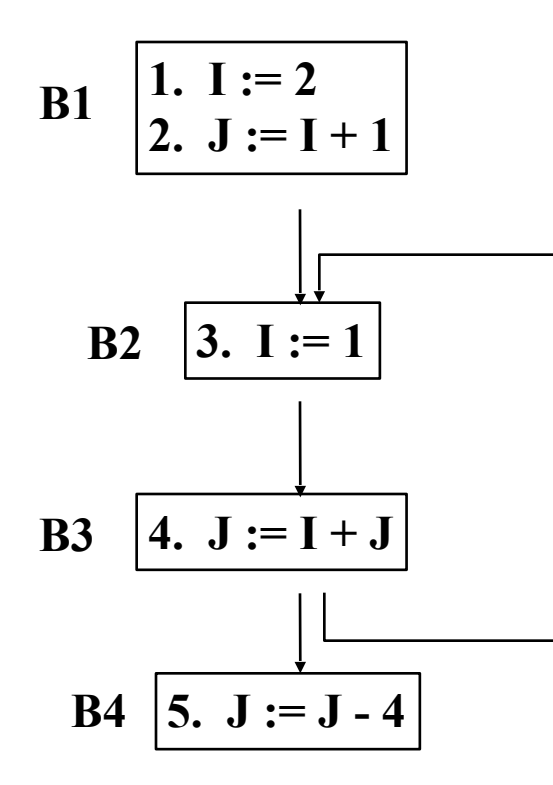

- Definitions:<br> $-$ I: 1, 3  $-$  J: 2, 4, 5
	- Uses:  $-$  I: 2, 4<br>- J: 4, 5
- Reachable Uses:<br> $-$  I from 1: 2
	-
	-
	-
	- I from 3: 4<br>
	J from 2: 4<br>
	J from 4: 4, 5<br>
	J from 5:
	-

#### DU-Chains, UD-chains, Webs

- A *definition-use chain* or DU-chain for a definition D of variable V connects the D to all uses of V that it can reach
- A *use-definition chain* or UD-chain for a use U of variable V connects U to all definitions of V that reach it
- A *web* for a variable is the maximal union of intersecting DU-chains

#### Data-Dependence

- A *data-dependence graph* has one node for every basic block and one edge representing the flow of data between the two nodes
- X is *data dependent* on Y iff there exists a variable **v** such that: Y has a definition of **v** and
	-
	- X has a use of **v** and
	- There exists a control path from Y to X along which **v** is not redefined
- Different types of data dependence edges can be defined
	- Flow: def to use (most common)
	- Anti: use to def
	- Out: def to def

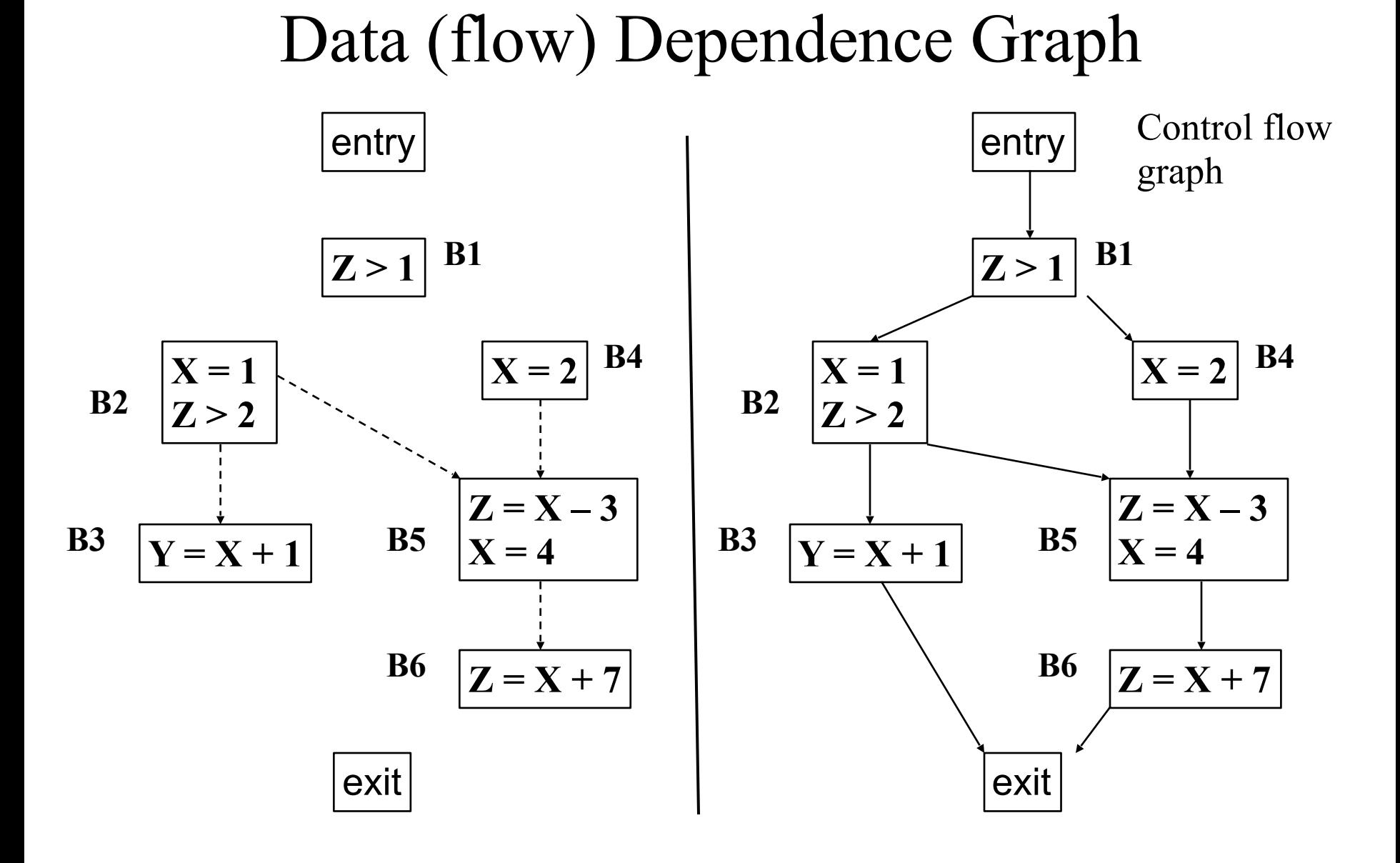

## Control Dependence

- A statement S1 is *control dependent* on a statement S2 if the outcome of S2 determines whether S1 is reached in the CFG
- We define control dependence for language constructs
- Control dependencies can be derived for arbitrary control flow using the concept of post dominator of **conditional** instructions

## Definitions

#### **if Y then B1 else B2;**

• X is control dependent on Y iff X is in B1 or B2

#### **while Y do B;**

• X is control dependent on Y iff X is in B

### Program-Dependence Graph

- A *program dependence graph* (PDG) for a program P is the combination of the controldependence graph for P and the datadependence graph for P
- Can be used for
	- Redundant code analysis
	- I/O relation analysis
	- Program slicing

## Compute a PDG

**1. read (n) 2. i := 1 3. sum := 0 4. product := 1 5. while i <= n do 6. sum := sum + i 7. product := product \* i 8. i := i + 1 9. write (sum) 10. write (product)**

Identify control dependencies via CFG and conditionals

Identify data dependencies via definition/uses

## Computing a PDG

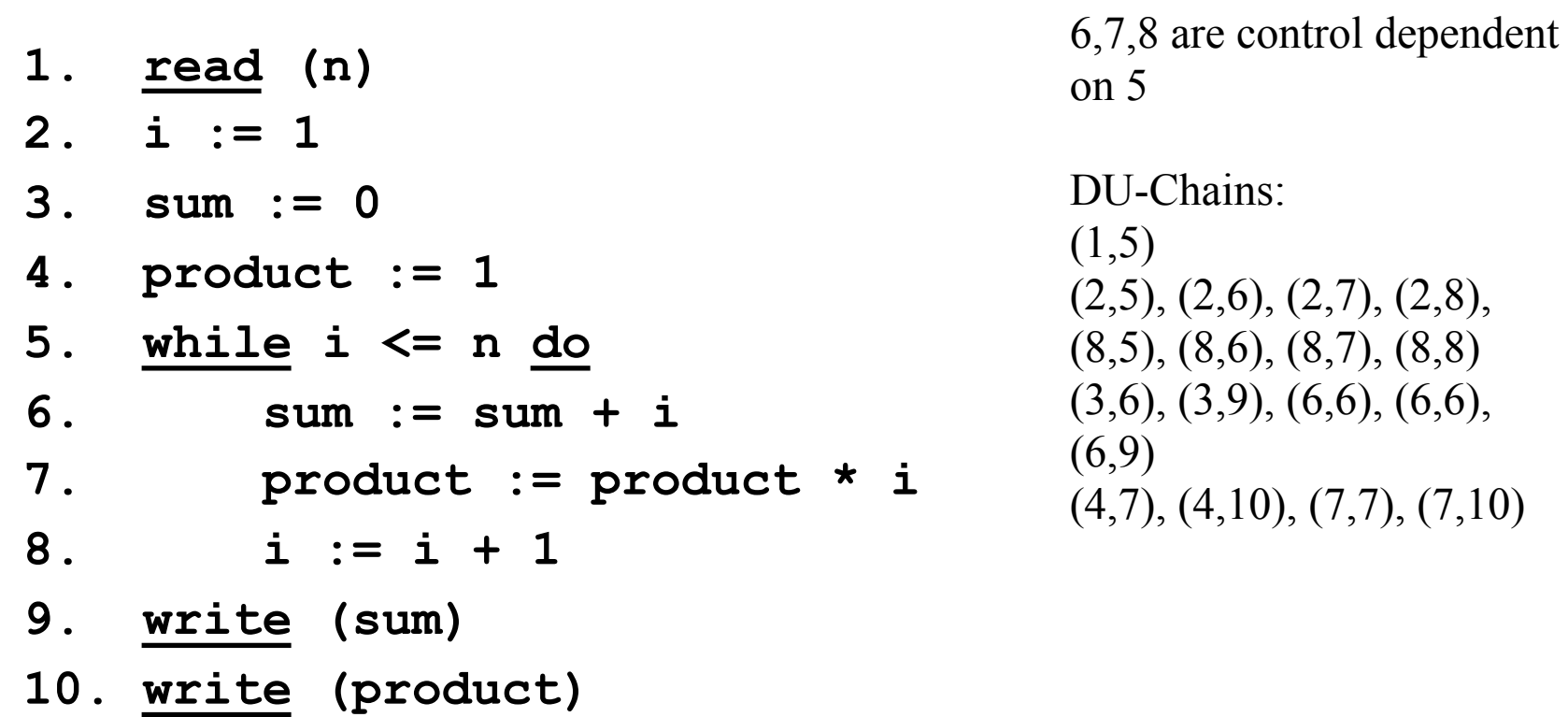

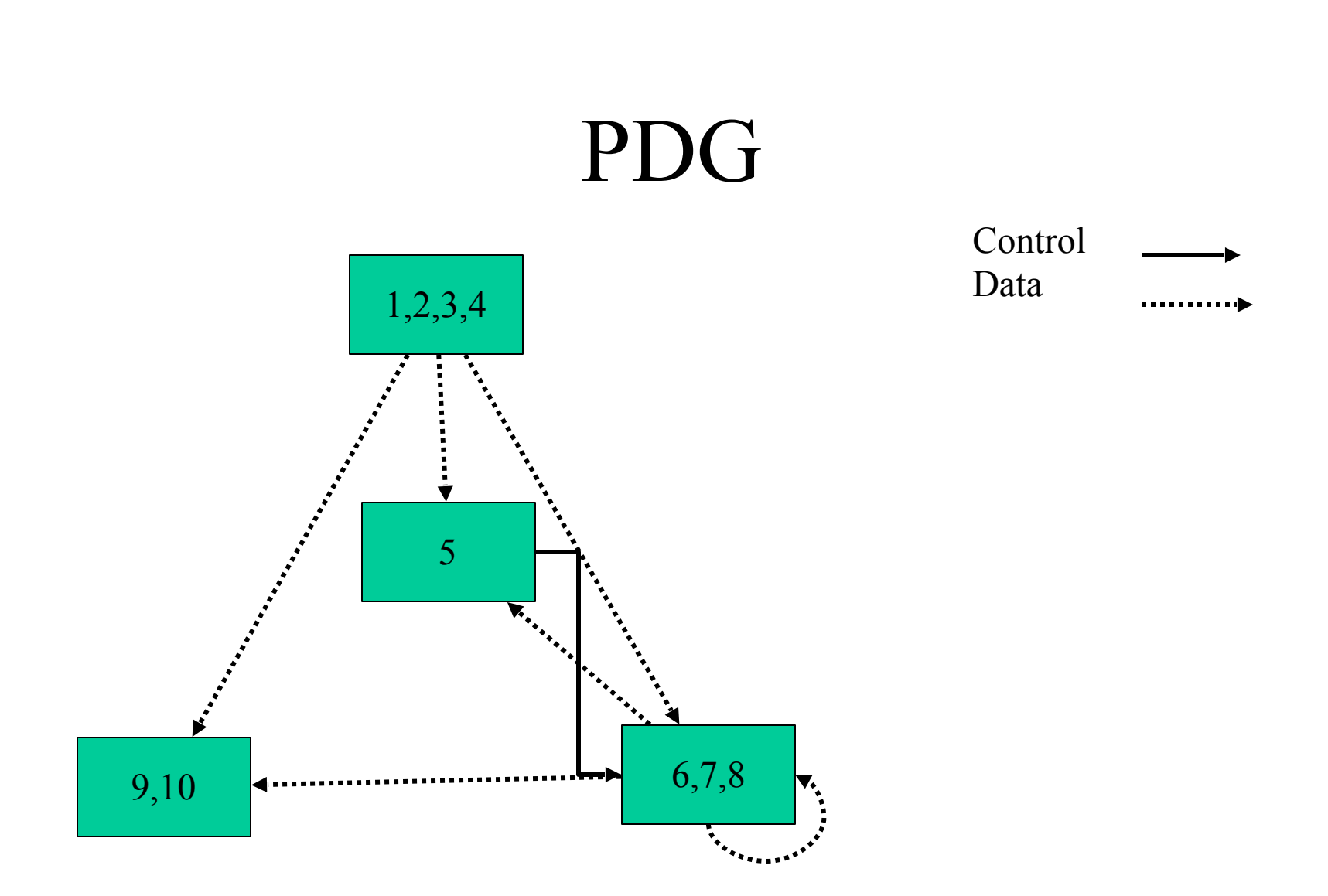

## Program Slicing (Weiser '82)

- A *program slice* consists of the parts of a program that (potentially) affect the values computed at some point of interest, referred to as a *slicing criterion*
- Typically, a slicing criterion consists of a pair (line-number; variable).
- The parts of a program which have a direct or indirect effect on the values computed at a slicing criterion C are called the program slice with respect to criterion C
- A program slice is computed from the program dependency graph
- The task of computing program slices is called program slicing

## Program Slicing Research

- Types of slices
- Backward static slice
- Executable slice
- Forward static slice
- Dynamic slice
- Execution slice

Levels of slices

- Intra-procedural
- Inter-procedural
- 1. Agrawal
- 2. Binkley
- 3. Gallagher
- 4. Gupta
- 5. Horgan
- 6. Horwitz
- 7. Korel
- 8. Laski
- 9. K. Ottenstein
- 10. L. Ottenstein
- 11. Reps
- 12. Soffa
- 13. Tip
- 14. Weiser

#### Static Backward Slicing

• A *backward slice* of a program with respect to a program point **p** and set of program variables **V** consists of all statements and predicates in the program that may affect the value of variables in **V** at **p** 

• The program point **p** and the variables **V**  together form the *slicing criterion*, usually written <**p, V**>

#### Static Backward Slicing - Example

Criterion <9, product>

**1. read (n) 2. i := 1 3. sum := 0 4. product := 1 5. while i <= n do 6. sum := sum + i 7. product := product \* i 8. i := i + 1 9. write (sum) 10. write (product)**

#### Static Backward Slicing - Example

**1. read (n)**

**2. i := 1** 

Criterion <9, product>

- **3. sum := 0**
- **4. product := 1**
- **5. while i <= n do**
- **6. sum := sum + i**
- **7. product := product \* i**
- **8. i := i + 1**
- **9. write (sum)**
- **10. write (product)**

### Executable Slicing

• A slice is *executable* if the statements in the slice form a syntactically correct program that can be executed.

• If the slice is computed correctly (safely), the results of running the program that is the executable slice produces the same result for variables in **V** at **p** for all inputs.

#### Executable Slicing - Example

Criterion <9, product>

**1. read (n) 2. i := 1 3. sum := 0 4. product := 1 5. while i <= n do 6. sum := sum + i 7. product := product \* i 7. product := product \* i 8. i := i + 1 9. write (sum) 10. write (product) 1. read (n) 2. i := 1 3. 4. product := 1 5. while i <= n do 6. 8. i := i + 1 9. 10. write (product)**

#### Static Forward Slicing

- A *forward slice* of a program with respect to a program point **p** and set of program variables **V** consists of all statements and predicates in the program that may be affected by the value of variables in **V** at **p**
- The program point **p** and the variables **V** together form the *slicing criterion*, usually written <**p, V**>

**1. read (n) 2. i := 1 3. sum := 0 4. product := 1 5. while i <= n do 6. sum := sum + i 7. product := product \* i 8. i := i + 1 9. write (sum) 10. write (product)** Criterion  $\leq$ 3, sum>

**1. read (n)**

Criterion  $\leq$ 3, sum>

**3. sum := 0** 

**2. i := 1** 

- **4. product := 1**
- **5. while i <= n do**
- **6. sum := sum + i**
- **7. product := product \* i**
- **8. i := i + 1**
- **9. write (sum)**
- **10. write (product)**

**1. read (n) 2. i := 1 3. sum := 0 4. product := 1 5. while i <= n do 6. sum := sum + i 7. product := product \* i 8. i := i + 1 9. write (sum) 10. write (product)** Criterion  $\leq 1$ , n>

**1. read (n)**

Criterion  $\leq 1$ , n>

- **2. i := 1**
- **3. sum := 0**
- **4. product := 1**
- **5. while i <= n do**
- **6. sum := sum + i**
- **7. product := product \* i**
- **8. i := i + 1**
- **9. write (sum)**
- **10. write (product)**

## Dynamic Slicing

- A *dynamic slice* of a program with respect to an input value of a variable **v** at a program point **p** for a particular execution **e** of the program is the set of all statements in the program that affect the value of **v** at **p.**
- The program point **p,** the variables **V,** and the input i for **e** form the *slicing criterion*, usually written <i**, v, p**>. The slicing uses the execution history or trajectory for the program with input **i.**

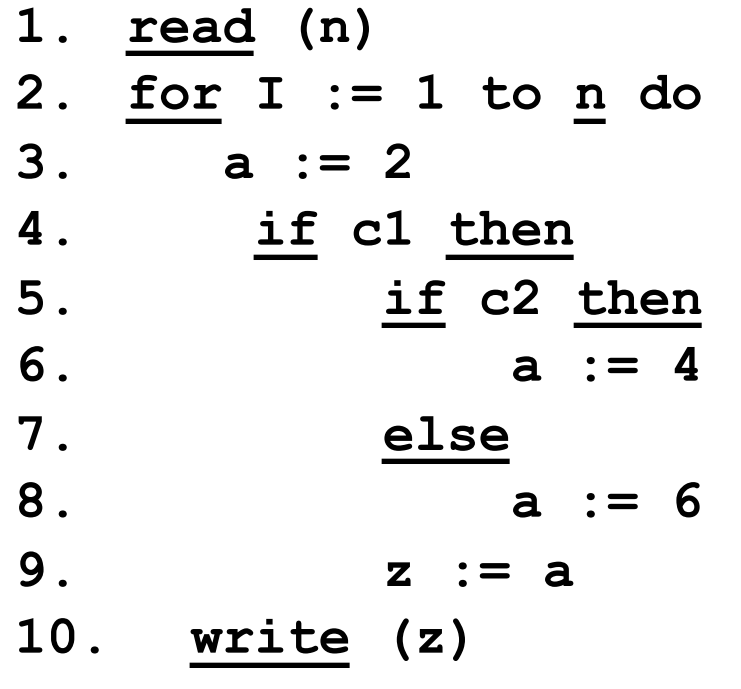

- Input n is 1; c1, c2 both true
- Execution history is 11, 21, 31, 41, 51, 61, 91 , 22, 101
- Criterion < 1, 10<sup>1</sup>,  $z$  >

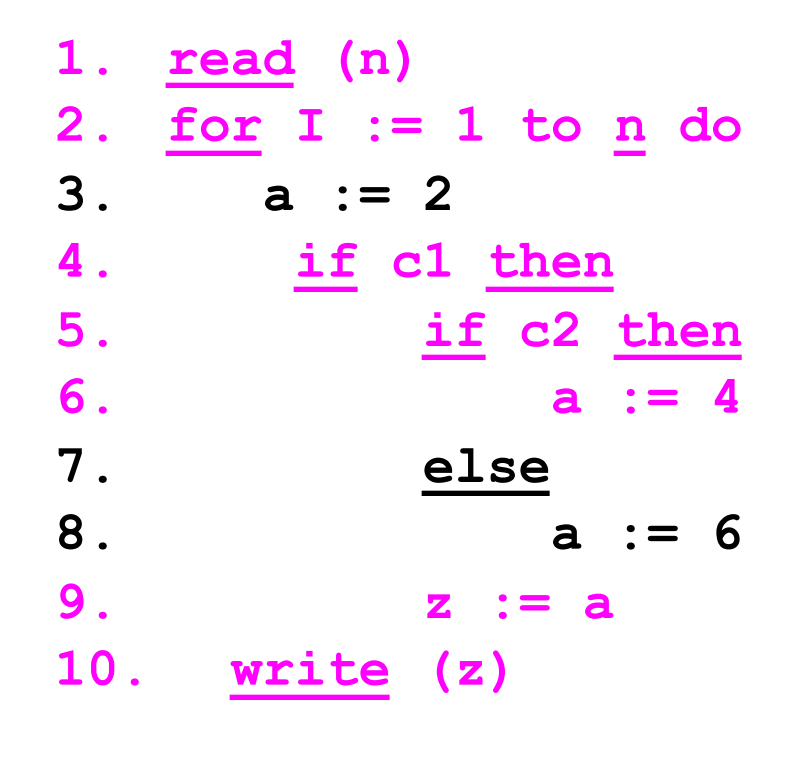

- Input n is 1; c1, c2 both true
- Execution history is 11, 21, 31, 41, 51, 61, 91, 22 , 101
- Criterion < 1,  $10^1$ ,  $z$  >

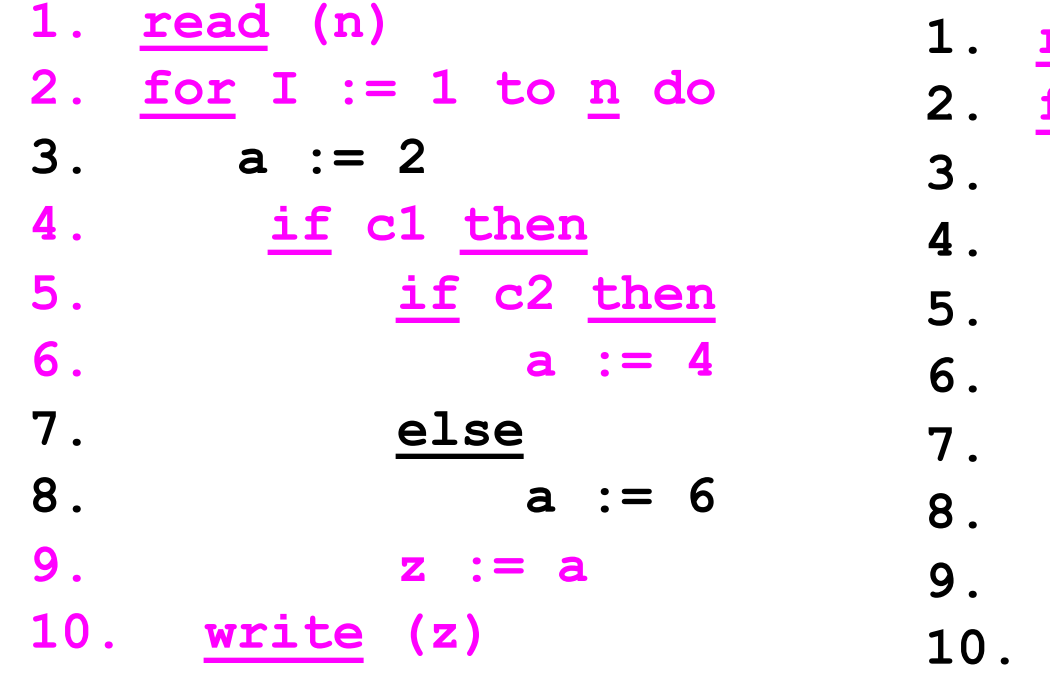

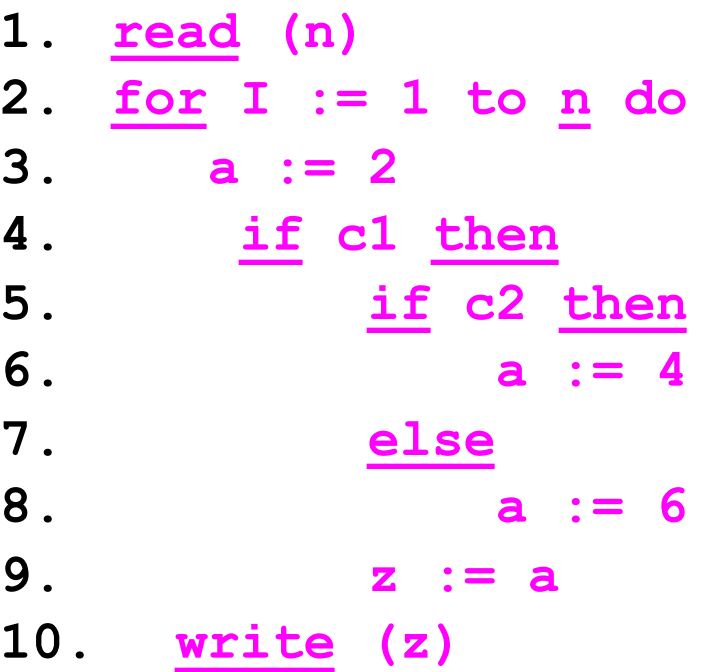

**Static slice <10, z>**

1. 
$$
\frac{\text{read}}{2}
$$
.  $\frac{\text{for}}{\text{ar}} 1 := 1$  to n do  
\n3.  $\frac{\text{ar}}{\text{ar}} = 2$   
\n4.  $\frac{\text{if}}{\text{ar}} \text{ar} \frac{\text{then}}{\text{ar}} = 4$   
\n5.  $\frac{\text{if}}{\text{ar}} \text{ar} \frac{\text{then}}{\text{ar}} = 4$   
\n7.  $\frac{\text{else}}{\text{else}} \text{a} := 6$   
\n9.  $\frac{\text{write}}{\text{else}} \text{ (z)}$ 

- Input n is 2; c1, c2 false on first iteration and true on second iteration
- Execution history is 11, 21, 31, 41, 91, 22, 32 , 42, 51, 61, 92, 23, 101>
- Criterion < 1, 10<sup>1</sup>,  $z$  >

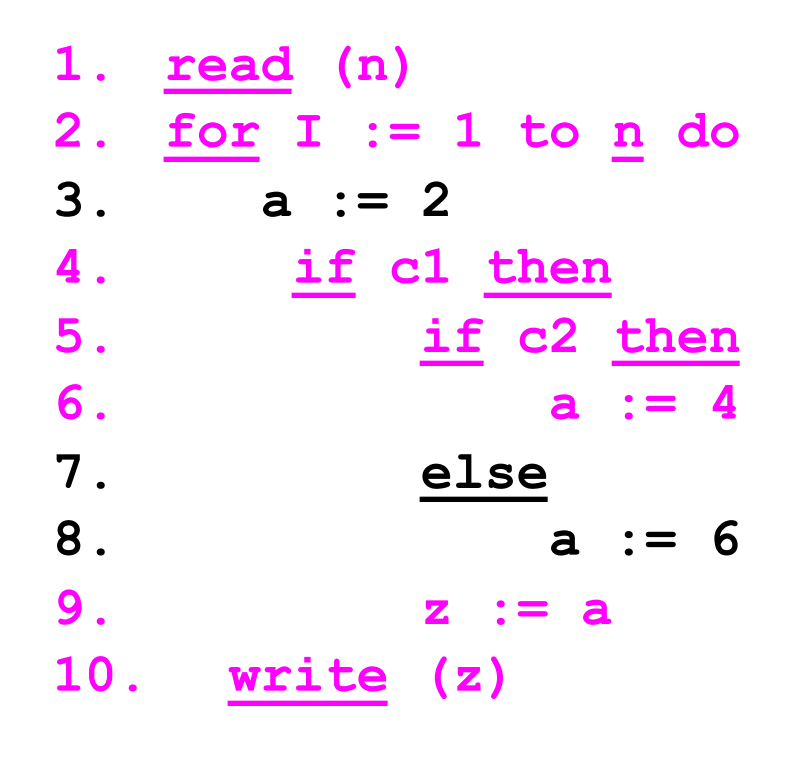

- Input n is 2; c1, c2 false on first iteration and true on second iteration
- Execution history is 11, 21, 31, 41, 91 , 22, 32 , 42 , 51 , 61 , 92, 23 , 101>
- Criterion < 1,  $10^1$ ,  $z$  >

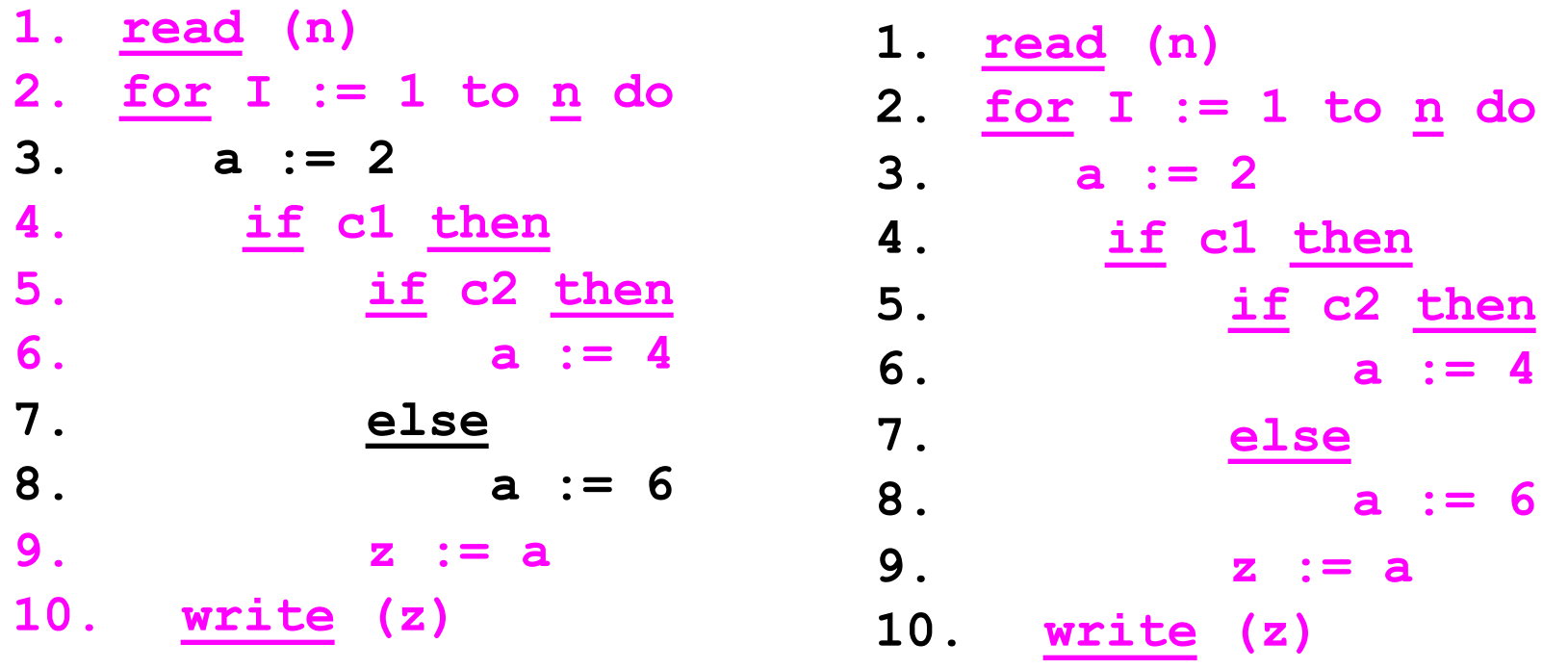

**Static slice <10, z>**

### Execution Slicing

• An *execution slice* of a program with respect to an input value of a variable **v** is the set of statements in the program that are executed with input **v.**

#### Execution Slicing - Example

1. 
$$
\underline{\text{real}}\n \begin{array}{rcl}\n 1. & \underline{\text{real}}\n \end{array}\n \begin{array}{rcl}\n 2. & \underline{\text{for}}\n \end{array}\n \begin{array}{rcl}\n 1 := 1 \text{ to } \underline{\text{n}} \text{ do} \\
3. & \underline{\text{if}}\n \end{array}\n \begin{array}{rcl}\n 2. & \underline{\text{if}}\n \end{array}\n \begin{array}{rcl}\n 2. & \underline{\text{then}}\n \end{array}\n \begin{array}{rcl}\n 5. & \underline{\text{if}}\n \end{array}\n \begin{array}{rcl}\n 2. & \underline{\text{then}}\n \end{array}\n \begin{array}{rcl}\n 3. & \underline{\text{else}}\n \end{array}\n \begin{array}{rcl}\n 2. & \underline{\text{else}}\n \end{array}\n \begin{array}{rcl}\n 3. & \underline{\text{write}}\n \end{array}\n \begin{array}{rcl}\n 2. & \underline{\text{else}}\n \end{array}
$$

- Input n is 2; c1, c2 false on first iteration and true on second iteration
- Execution history is 11, 21, 31, 41, 91, 22, 32 , 42, 51, 61, 92, 23, 101>
- Execution slice is 1, 2, 3, 4, 5, 6, 9, 10

#### Execution Slicing - Example

1. 
$$
\underline{\text{read}}(n)
$$
  
\n2.  $\underline{\text{for}} \ I := 1 \text{ to } \underline{n} \text{ do}$   
\n3.  $\underline{a} := 2$   
\n4.  $\underline{\text{if}} \ \underline{c1} \underline{\text{then}}$   
\n5.  $\underline{\text{if}} \ \underline{c2} \underline{\text{then}}$   
\n6.  $\underline{a} := 4$   
\n7.  $\underline{\text{else}} \ \underline{a} := 6$   
\n9.  $\underline{z} := \underline{a}$   
\n10.  $\underline{\text{write}} (z)$ 

- Input n is 2; c1, c2 false on first iteration and true on second iteration
- Execution history is 11, 21, 31, 41, 91, 22, 32 , 42, 51, 61, 92, 23, 101>
- Execution slice is 1, 2, 3, 4, 5, 6, 9, 10